#### CS 240 **#25: Threading in Python**

Computer Systems Apr. 26, 2022 · Wade Fagen-Ulmschneider

# **Programming Language Support for Threading**

Most modern programming languages provide **language-level support for threading**:

**25/async-await.py 1 import asyncio 2 3 4 5 6 7 8 9 10 11 12 13 async def fibonacci(x, tid): # Base Cases: if x == 0: return 0 if x == 1: return 1 print(f"{tid}: Calculating fibonacci({x})...") await asyncio.sleep(0.1) fx\_minus1 = await fibonacci(x - 1, tid) fx\_minus2 = await fibonacci(x - 2, tid) return fx\_minus1 + fx\_minus2**

The **async** keyword wraps the function (formally called a coroutine) as an **Future** object.

● A **Future** object:

A **Future** has three states:

**[1]**: Unfulfilled:

**[2]**: Fulfilled:

**[3]**: Failed:

As a procedural programming language, the **await** keyword exists to synchronize your code based on the result of a **Future**:

# **25/async-await.py**

```
10
11
     fx_minus1 = await fibonacci(x - 1, tid)
     fx_minus2 = await fibonacci(x - 2, tid)
```
You can "race" all multiple **Future** objects:

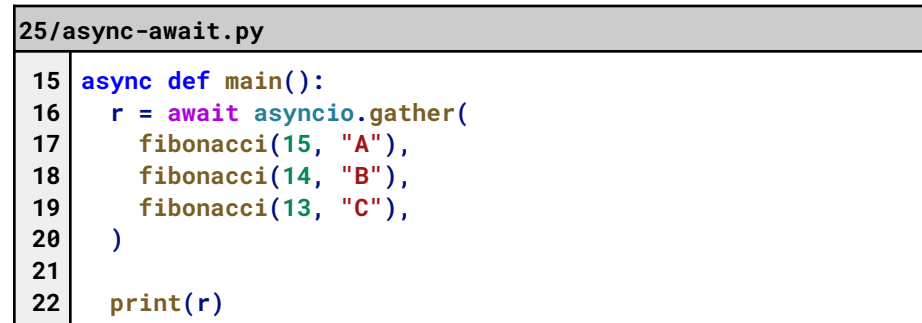

**Q:** What output do we get?

Since every **async** function is just **Future**, you must **asyncio.run** your first one **async** function (often a function called **main**):

**25/async-await.py**

**24 asyncio.run(main())**

Otherwise: Python does nothing (but does provide a warning):

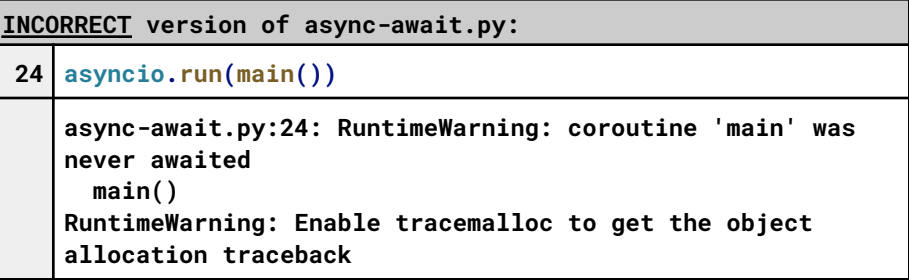

# **Multithreading in Python**

Python is multi-threaded, but

# **25/countup.py**

```
1
2
3
4
5
6
7
8
9
10
11
async def main():
12
13
14
15
16
17
18
19
20
asyncio.run(main())
   import asyncio
   ct = 0
   THREAD_COUNT_AMOUNT = 10000000
   async def countup():
    global ct
     for i in range(THREAD_COUNT_AMOUNT):
       ct += 1
     await asyncio.gather(
       countup(),
       countup(),
       countup(),
     )
     print(ct)
```
**Q:** When we did this in C, what happened?

**Q:** What do we expect to happen in Python?

**Q:** What is going on that is different in Python than C?

Python is multi-threaded, but \_\_\_\_\_\_\_\_\_\_\_\_\_\_\_\_\_\_\_\_\_\_\_\_\_\_\_:

### **25/countup.py**

```
1
import asyncio
 2
import sys
 3
 4
 5
 6
 7
async def countup(tid):
8
 9
for i in range(THREAD_COUNT_AMOUNT):
10
11
12
13
14
15
16
17
async def main():
18
19
20
21
22
23
24
25
26
asyncio.run(main())
   ct = 0
   THREAD_COUNT_AMOUNT = 10000000
   global ct
   if i % 10000 == 0:
         sys.stdout.write(tid)
         sys.stdout.flush()
       ct += 1
       await asyncio.sleep(0)
     await asyncio.gather(
       countup("A"),
       countup("B"),
       countup("C"),
     )
     print(ct)
```
**Q:** What is the difference between **countup** and **countup2**?

**Q:** What happens when we run this code with **:15** commented out?

….and if it's not commented out?

**Q:** What can we learn about how Python handles threading verses C?